## SAP ABAP table AQDBLI {SAP Query (S): DBLI Line Output Options}

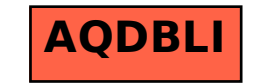